Ruj. Kami : ANM.PK.A 600-1/8(14) Tarikh : 13 Mei 2019

Semua Ketua Jabatan Persekutuan / Ketua Pusat Tanggungjawab

Y.Bhg. Datuk / Dato' / Datin / Tuan / Puan,

## **MAKLUMAT TAMBAHAN : TATACARA KUNCI MASUK BAYARAN BALIK EFT DITOLAK**

Dengan segala hormatnya perkara di atas adalah dirujuk.

2. Untuk makluman, terdapat penambahbaikan Buletin Tatacara Kunci Masuk Bayaran Balik EFT bertarikh **02 Mei 2019**. Perincian ditambah pada **PERIHAL BAYARAN** yang perlu dipatuhi bagi memudahkan pihak pembekal untuk mengenalpasti transaksi EFT Batal yang diganti. Terdapat **DUA** jenis perihal bayaran mengikut penerima sama ada individu atau pembekal seperti berikut:-

i) Penerima Individu:

**Medan Pertama Ganti EFT No. 2019100868XXXXXX Tarikh XX.XX.XXXX Medan Kedua No. Baucar 12XXXXXX Dan Tarikh Baucar XX.XX.XXXX** 

ii) Penerima Pembekal : **Medan Pertama No. & Tarikh Invois/ No. EFT 201X100868XXXXXXXX Tarikh XX.XX.XXXX Medan Kedua No. Baucar 12XXXXXX Dan Tarikh Baucar Asal XX.XX.XXXX**

3. Sehubungan dengan itu, pihak Y.Bhg. Datuk / Dato' / Datin / Tuan / Puan adalah diminta untuk memastikan pegawai-pegawai di PTJ tuan/puan mengunci masuk Bayaran Balik EFT tersebut dengan **PERIHAL BAYARAN** yang tepat seperti pada skrin tatacara di bawah.

4. Sekiranya terdapat sebarang pertanyaan, sila hubungi pegawai-pegawai di Unit Akaun seperti berikut :

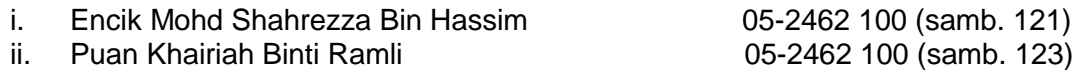

5. Kerjasama dan tindakan segera pihak Y.Bhg. Datuk / Dato' / Datin / Tuan / Puan berkenaan perkara ini amat dihargai.

Sekian, terima kasih.

**PENGARAH JABATAN AKAUNTAN NEGARA MALAYSIA NEGERI PERAK**

## **TATACARA KUNCI MASUK PERIHAL BAYARAN BALIK EFT**

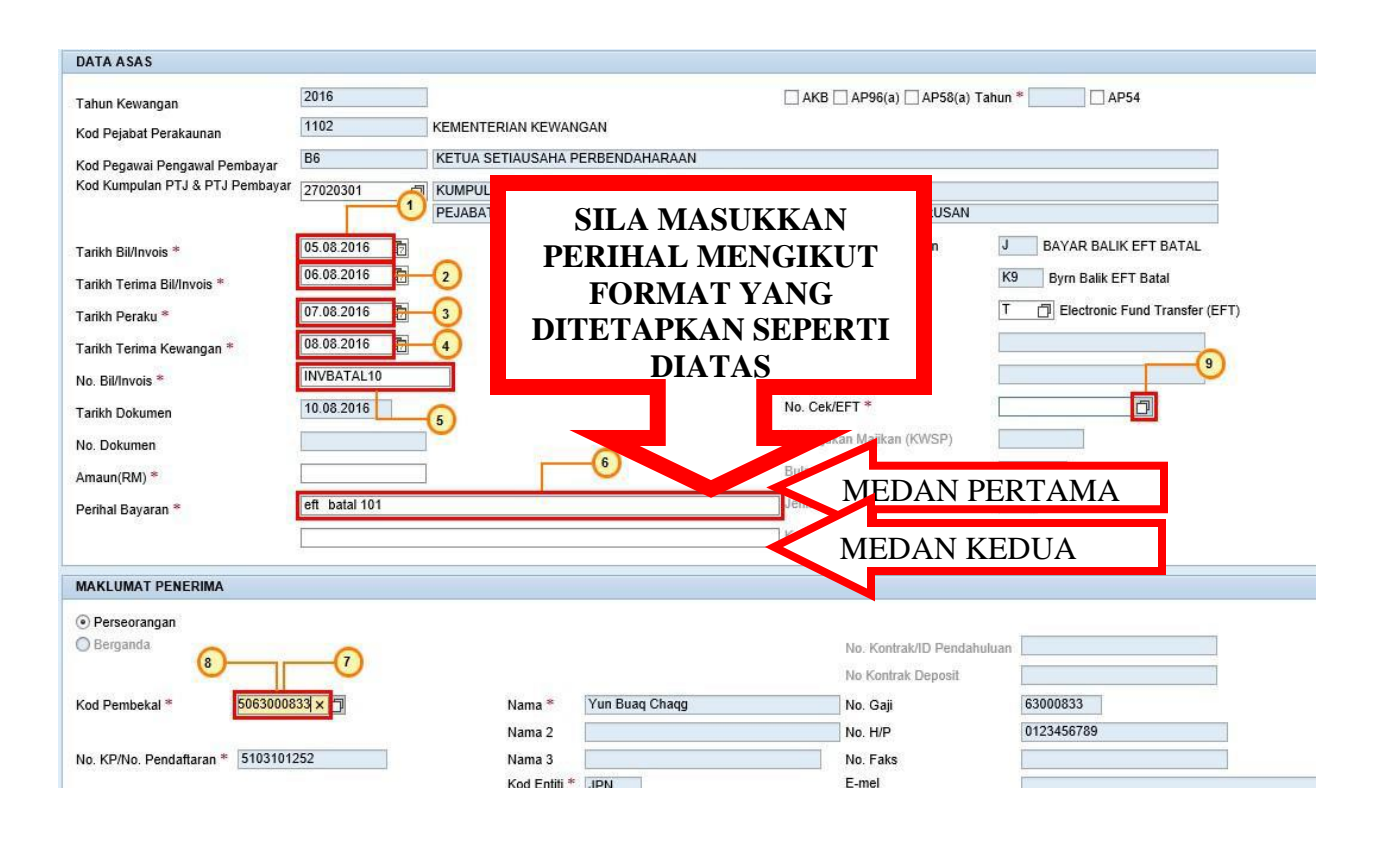

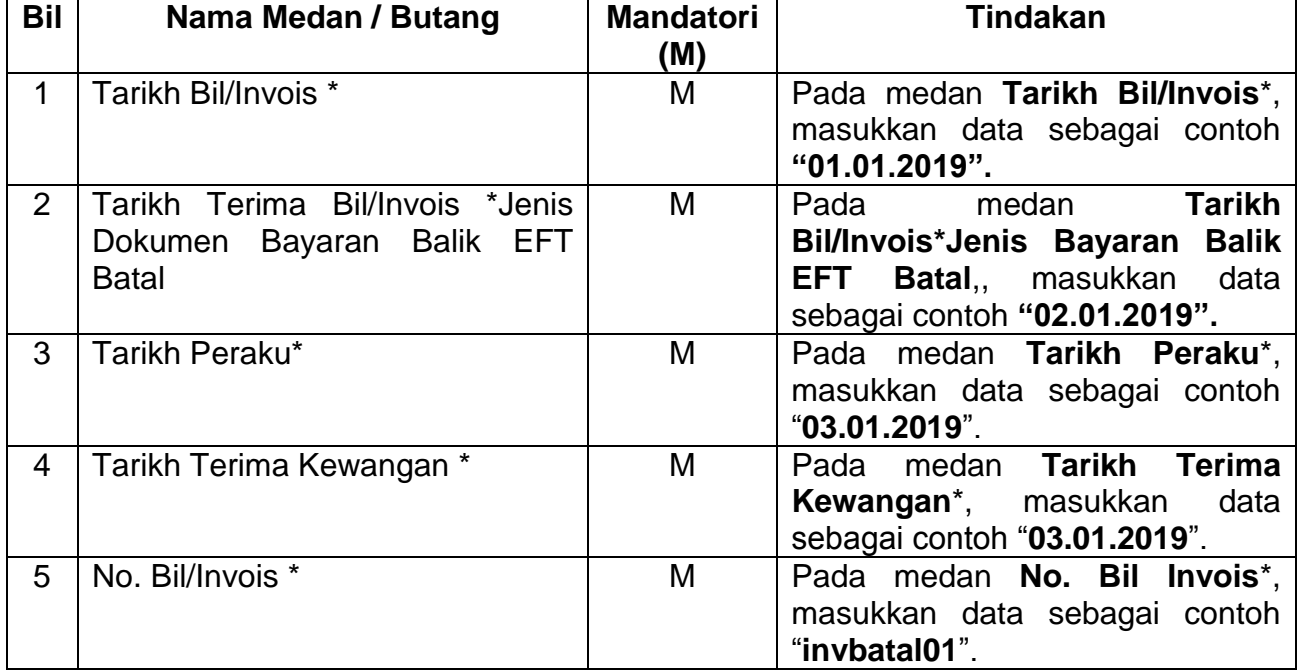

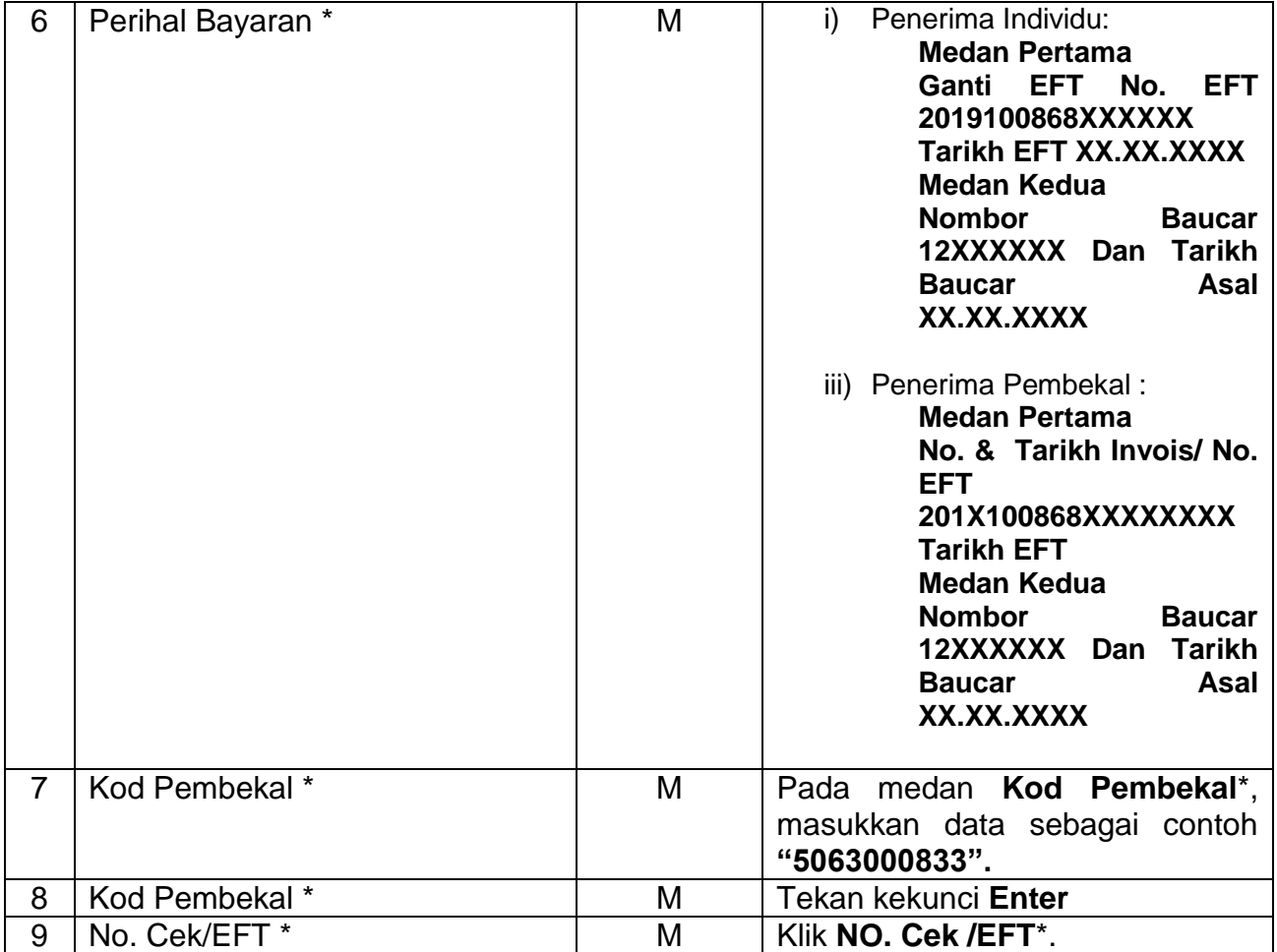